Adobe Photoshop 2021 (Version 22.4.1) With License Key Download

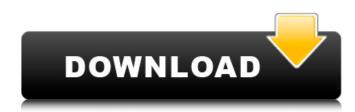

## Adobe Photoshop 2021 (Version 22.4.1)

\* The primary features are creating image from scratch, as well as altering an image. The features include the following: \* Creating image from scratch \* Editing images \* Choosing Color \* Choosing Filter \* Adding effects \* Working with vector \* Web-based Photoshop \* Adobe's version of Photoshop is available only online. \* For video editing Adobe Premier Elements is a free tool that does most of the same things as Photoshop, and is for users who want a simpler, less feature-packed interface to work in. Primitives is an emerging image editing program that supports full Photoshop-level features.

\* Primitives supports the same features as Photoshop, but has a simpler interface and less functionality. Mac OS X: Apple's image manipulation application, Photoshop, is an industry standard for millions of people worldwide who edit and manipulate images. It has many features and is built around a layer-based system, which uses multiple overlays of translucent layers of image data. The image manipulation features include the following: \* Creating image from scratch \* Editing images \* Choosing Color \* Choosing Filter \* Adding effects \* Working with Vector \* Web-based Photoshop \* Adobe's version of Photoshop is available only online. \* For video editing Adobe Premiere Elements is a free tool that does most of the same things as Photoshop, and is for users who want a simpler, less feature-packed interface to work in. Primitives is an emerging image editing program that supports full Photoshop-level features. • Either Photoshop or Premiere Elements can be used with Adobe After Effects to create visual effects and animations. See Chapter 12 for details. ## Adobe After Effects Adobe After Effects is an image-editing application that enables you to create visual effects and animations. The following are the primary features of Adobe After Effects: \* Creating image from scratch \* Editing images \* Creating animation \* Adding effects \* Working with layers \* Adding video Adobe After Effects' features include the following: \* Creating image from scratch \* Editing images \* Creating animation \* Adding effects

#### Adobe Photoshop 2021 (Version 22.4.1) Product Key Full Free Download [Win/Mac]

In this beginner's guide, we will walk through Photoshop basics, and then move on to more advanced Photoshop tasks. We will discuss different things, ranging from file formats, to color corrections and sharpening. Let's Begin! 1. What Is Photoshop? First, what is Photoshop? Photoshop is the best photo editor available, including for free. It is a professional tool used by graphic designers, illustrators, and photographers around the world. This powerful program is designed to work with digital images. The program can be used for image editing as well as designing websites and logos. Photoshop has been developed by Adobe for more than two decades, but it has a rich history. The original Photoshop was developed by the company in 1987. The graphic design industry was not as advanced as it is now, and the software had many functions. The program was initially designed to work only on Macs. Photoshop has been adapted to work on all different kinds of computers. Photoshop is available on Windows, Mac, Linux and Android. Powerful Photoshop Alternatives Photoshop is not the only photo editing tool available for both Windows and Mac. There are many other alternatives to Photoshop. If you are a beginner, I highly recommend you explore alternatives like Paint.NET, GIMP, and Paint. The other photo editors don't use the most advanced features of Photoshop. Most of them are limited by the features available in the open-source community. Adobe Lightroom Adobe Lightroom is an ideal alternative to Photoshop. It is a photo editing application that is available on both Windows and Mac computers. The program is focused on advanced users and professionals, but it is possible to use it for beginners as well. Adobe Lightroom contains all the features you need, but on a more simple interface. The program is also a fully functional photographer's toolkit. You can import and edit RAW

files in Lightroom, but not as efficiently as in Photoshop. Lightroom is designed for professionals and has many features not found in other tools. It comes with Adobe Presets, which are a collection of collections of filters that help you edit your images right away. Photoshop CC 2019 If you're not sure what to use, Photoshop's version 2019 has a lot of the features that you need. Even though it is still in Beta, it contains many of the features and tools that come with a full version of Photoshop. You can even download the program before it is 388ed7b0c7

# Adobe Photoshop 2021 (Version 22.4.1) Serial Number Full Torrent [Mac/Win]

Cis-diamminedichloroplatinum II in the treatment of superficial transitional cell carcinoma of the bladder. Cis-diamminedichloroplatinum II was given in doses of 100-300 mg/m2 every 21 days to patients with transitional cell carcinoma of the bladder. Response was correlated with tumor, clinical and laboratory variables. At present, 69 of 78 patients (88%) have died of disease and 10 are alive with detectable disease. Forty-eight patients (62%) had a complete remission, and 36 (46%) had a partial remission. The duration of the complete remission was a median of 14.5 months. The actuarial survival at three years was 57%, and the actuarial survival at five years was 26%. The duration of the complete remission did not significantly affect survival. There was no significant change in response after three cycles of treatment. Major toxic effects included myelosuppression, nausea and vomiting, and alopecia. There was one fatal, drug-induced renal failure.[Arthroscopic debridement of mid-portion anterior cruciate ligament tears: comparing the results with endoscopic surgery]. To compare the mid-portion anterior cruciate ligament (ACL) tears that were treated by arthroscopic surgery with the closed-method mid-portion ACL tears. From April 2009 to November 2012, 50 patients with ACL deficiency were treated arthroscopically by the open-method procedure (group A), and 48 patients with ACL deficiency were treated arthroscopically by the endoscopicmethod procedure (group B). There was no significant difference of gender, age, body mass index, side of injury and injury time between the two groups (P > 0.05). According to Lysholm score and International Knee Documentation Committee score of Lachman test and Pivot-shift test, the results were excellent in 44 cases, good in 7 cases, fair in 2 cases, and poor in 1 case in group A; and were excellent in 41 cases, good in 13 cases, fair in 5 cases, and poor in 3 cases in group B, with no significant difference between the two groups (P > 0.05). Arthroscopic surgery has the advantage of better rehabilitation after operation, smaller incisions, fewer complications, faster recovery, and high effectiveness. It is a less-invasive and simple procedure for repair of the damaged ACL.Magnetic information storage techniques are, as is well known

### What's New In Adobe Photoshop 2021 (Version 22.4.1)?

Q: How to manually write all files of a folder with specific extensions using java? I am learning java. I have tried using File.listFiles but it is only listing the files in folder, not the files with specified extension, how to list all the files in a folder with specific extensions? A: Use glob, File.listFiles() is for listing files in a directory that you enter as an argument: File[] files = new File("C://").listFiles(new MimeType("\*.\*")); for (File f : files) { System.out.println(f.getName()); } Eclipse is not keeping its.listFiles() method. You can use: File[] files = new File("C://").listFiles(new MimeType("\*.\*")); UPDATE To list all files in a folder that you enter, use: File[] files = new File("C://").list(new MimeType("\*,\*")); Glenn Reynolds: Didn't happen, huh. What I'm trying to say is that there is no way with a straight face to say I'm speaking the truth and you're speaking the truth and we're all just dealing in semantics. We're not. We're not being truthful with ourselves or with each other. What we are is caught in the reality that, if we're going to be honest, we have to deal with this problem on a day-to-day basis. The problem is real and it's here now. But we can't keep trudging through life in this way. You know, what some people say to me is, 'Well, what about all the people who've been there before you? What about all the people who've been in the trenches before you?' Well, I wouldn't have been in the trenches if those people hadn't gone there before me. We can't start from the beginning. The world is the way it is, and we have to live in it. We have to make the best of it. That's what all of our philosophies come down to. That's what all of our major religions come down to. That's what all of our significant spiritual teachers come down to. You know, we can't be honest and we can't do it well. So why bother? If

# System Requirements For Adobe Photoshop 2021 (Version 22.4.1):

OS: Windows XP / Vista / 7 Processor: Intel Core i3/i5/i7 Memory: 4 GB Graphics: Intel HD Graphics (Intel HD Graphics 4000 or later) or AMD Radeon HD 6000 or later Storage: 1 GB available hard disk space Additional Notes: Language: English, German, French, Italian, Spanish, Polish, Czech, Danish, Norwegian, Portuguese, Romanian, Russian, Turkish, Arabic. Your language settings will override those of the game when the game runs in English.

Related links:

https://braingroom.com/blog/index.php?entryid=4505 https://philippinesrantsandraves.com/upload/files/2022/07/jsQJABEjvok5xTPpe5oM 05 8291e98f62fe 69725c9e7474d753cd81 file.pdf https://yachay.unat.edu.pe/blog/index.php?entryid=9095 http://chat.xumk.cn/upload/files/2022/07/yN6BsO4I1bopgfMDDgZk\_05\_5c4af7ad9d66d610f6dd4e8ae aba8509 file.pdf http://sourceofhealth.net/2022/07/05/photoshop-2022-with-license-key-with-registration-codedownload/ https://www.sb20ireland.com/advert/photoshop-2022-version-23-1-1-product-key-with-license-key/ https://toronto-dj.com/advert/adobe-photoshop-cc-2019-crack-file-only-activation-code-for-pc/ https://iragidinarforum.com/upload/files/2022/07/VtWsxy2yDI9UW5ISwtO2 05 5c4af7ad9d66d610f6 dd4e8aeaba8509 file.pdf https://www.filmwritten.org/?p=17688 https://digipal.ps/blog/index.php?entryid=5059 https://superyacht.me/advert/adobe-photoshop-cc-hack-registration-code-free-mac-win/ https://www.cakeresume.com/portfolios/adobe-photoshop-2021-version-22-0-1-product-key https://www.ibif.at/wp-content/uploads/2022/07/Photoshop\_CC\_Product\_Key\_Latest\_2022.pdf https://agroidelnorte.com/uncategorized/photoshop-2021-version-22-4-2-keygen-only-license-key-fullfree-win-mac-2022-latest/ https://disruptraining.com/blog/index.php?entryid=4029 https://www.residenzagrimani.it/2022/07/05/adobe-photoshop-2021-version-22-5-1-keygeneratorlifetime-activation-code-free-download/ https://stabionorthamerica.com/sites/default/files/webform/Photoshop-CC-2015-version-17.pdf https://triberhub.com/upload/files/2022/07/igPl8oLE8RBcU3zDoRil 05 5c4af7ad9d66d610f6dd4e8aea ba8509 file.pdf http://galaxv7music.com/?p=49573 http://chemistrygate.com/wp-content/uploads/2022/07/shanjay.pdf https://romanibook.com/upload/files/2022/07/Yk5hWZzOFPLOcrcOvfPl 05 5c4af7ad9d66d610f6dd4e 8aeaba8509 file.pdf https://marketmyride.com/adobe-photoshop-2021-version-22-0-1-free-download-pc-windows/ https://erocars.com/adobe-photoshop-crack-file-only-download-2022/ https://stompster.com/upload/files/2022/07/ls8cRcloT1cRGv3zhvkl\_05\_3cd405dec301cd066dfd28715\_ ce7a250 file.pdf https://kurditi.com/upload/files/2022/07/CkEajihFZ4mgYcEU1dyt 05 3cd405dec301cd066dfd28715ce 7a250 file.pdf https://groununglovygkide.wixsite.com/deslotaro::deslotaro:BZH1OiZxj4:groununglovygkide@yahoo. com/post/photoshop-cs5-key-generator-mac-win https://biodashofficial.com/adobe-photoshop-2022-version-23-2-install-crack-activation-code-macwin-updated-2022/ https://emprendex.udeclass.com/blog/index.php?entryid=3035 https://fernrocklms.com/blog/index.php?entryid=5058 https://wakelet.com/wake/w7af6Gae3lyXRyw86dLeB